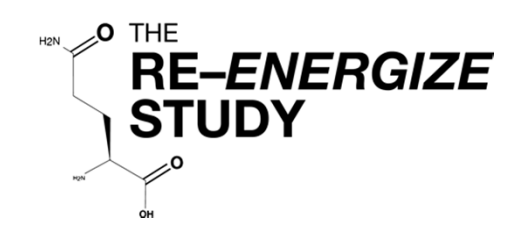

**A RandomizEd Trial of ENtERal Glutamine to MinimIZE Thermal Injury**

Clinical trials.gov ID #NCT00985205

# electronic Case Report Form (eCRF) Worksheets and Instructions

**Please direct questions to:**

Maureen Dansereau Project Lead Tel: 613-549-6666 ext. 6686 Email: Maureen.Dansereau@kingstonhsc.ca 1

01 October 2018

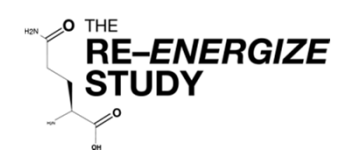

# Table of Contents **Page #**

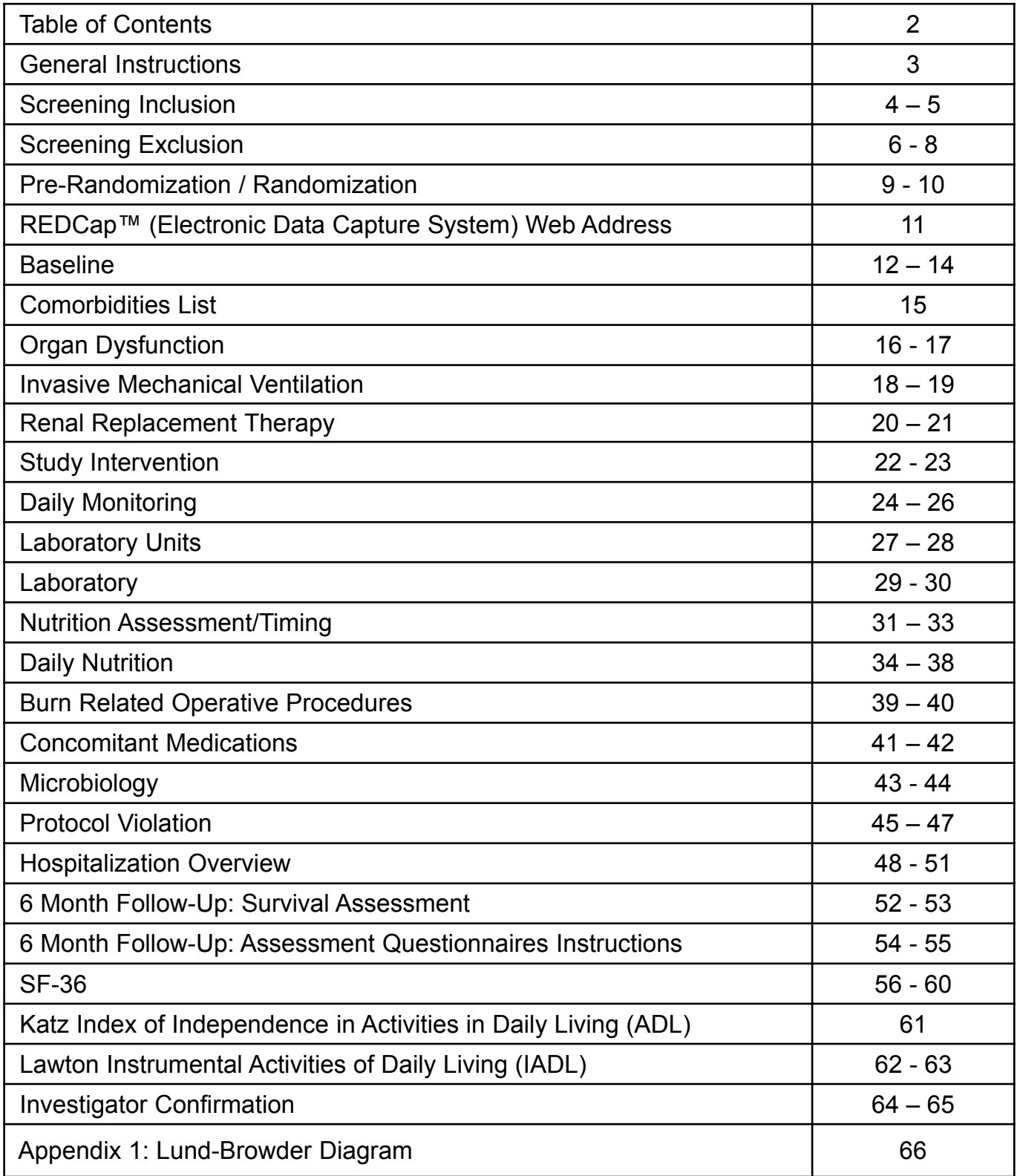

#### General Instructions

The following case report form worksheets have been developed to assist the Research Coordinator (RC) at the participating site with data collection. The RC may choose to record the data from the patient's medical chart (source document) on these forms before entering the data in to the electronic data capture system i.e. REDCAP™. The RC may choose to enter data into REDCap™ directly from the medical chart or use her/his own worksheets. Whichever method is used, the instructions on each page detail how and when the data is to be collected.

- 1. To help you keep track, we recommend documenting the patient randomization number on each worksheet.
- 2. In this document, **Acute Care Unit (ACU)** is used to refer to both Intensive Care Units and Burn Units.
- 3. Date format will be year-month-day, entered as YYYY-MM-DD. i.e. September 8th 2015 would be entered as: 2015-09-08.
- 4. All times should be recorded using the 24 hour clock. Midnight is to be entered as 00:00 hrs. Unlike military time, the colon is required between the hour and the minutes.
- 5. Anywhere that "Other" (specify)" is selected, there must be an entry in REDCap™ (in the space provided) describing what "Other" means.
- 6. Study days are defined as follows and data **must** be collected according to study days:
	- Study Day 1 = **ACU admission date** (not randomization) and **time** until 23:59 the same day.
	- Study Day  $2 =$  the subsequent day starting at 00:00 to 23:59 that day
	- i.e. A patient is admitted to the ACU on Sept 8th, 2015 at 4:00 PM (16:00). The study days would be:
	- Study Day 1 = 2015-09-08 from 16:00 to 23:59 the same date (2015-09-08)
	- Study Day 2 = 2015-09-09 from 00:00 to 23:59 on 2015-09-09 (same date)
	- **NOTE:** Following Study Day 1, each study day should be recorded from midnight to the following midnight.
- 7. The duration of data collection and frequency will vary by form and is outlined as follows:
	- **To be collected once:** Laboratory Units, Baseline, Organ Dysfunction, Hospitalization Overview, 6 Month Follow up to include Survival Assessment, SF-36, ADL, and IADL.
	- **To be collected once and then additionally with each occurrence:** Study Intervention, Nutrition Assessment/Timing
	- **To be collected daily from randomization until > 7 days post last successful grafting, or until ACU**
	- **discharge, or 3 months from ACU admission, whichever comes first:** Daily Monitoring (dose of study intervention received)
	- **To be collected daily until > 10 days post last successful grafting (stop of study intervention + 3 days), or until ACU discharge, or 3 months from ACU admission, whichever comes first:** Concomitant Medications.
	- **To be collected daily from Study Day 1 through Study Day 14 and then once a week**: Laboratory form.
	- **To be collected from Study Day 1 through Study Day 12:** Daily Nutrition form including labs on the form.
	- **To be collected upon each occurrence:** Burn Related Operative Procedures, Mechanical Ventilation, Renal Replacement Therapy, Microbiology (Gram-negative bacteremias), Protocol Violations, Serious Adverse Event

#### *Refer to specific instructions for each worksheet.*

8. There may be occasions when data is unavailable, not applicable or not known. The measurement may not have been taken, the test not done, or the data may be missing from the source document.

i.e. T-Bilirubin was not done on a particular study day. If the data is not available for any reason, indicate by

selecting "Not Available".

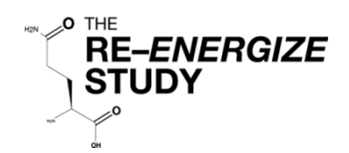

## Screening - Inclusion Instructions

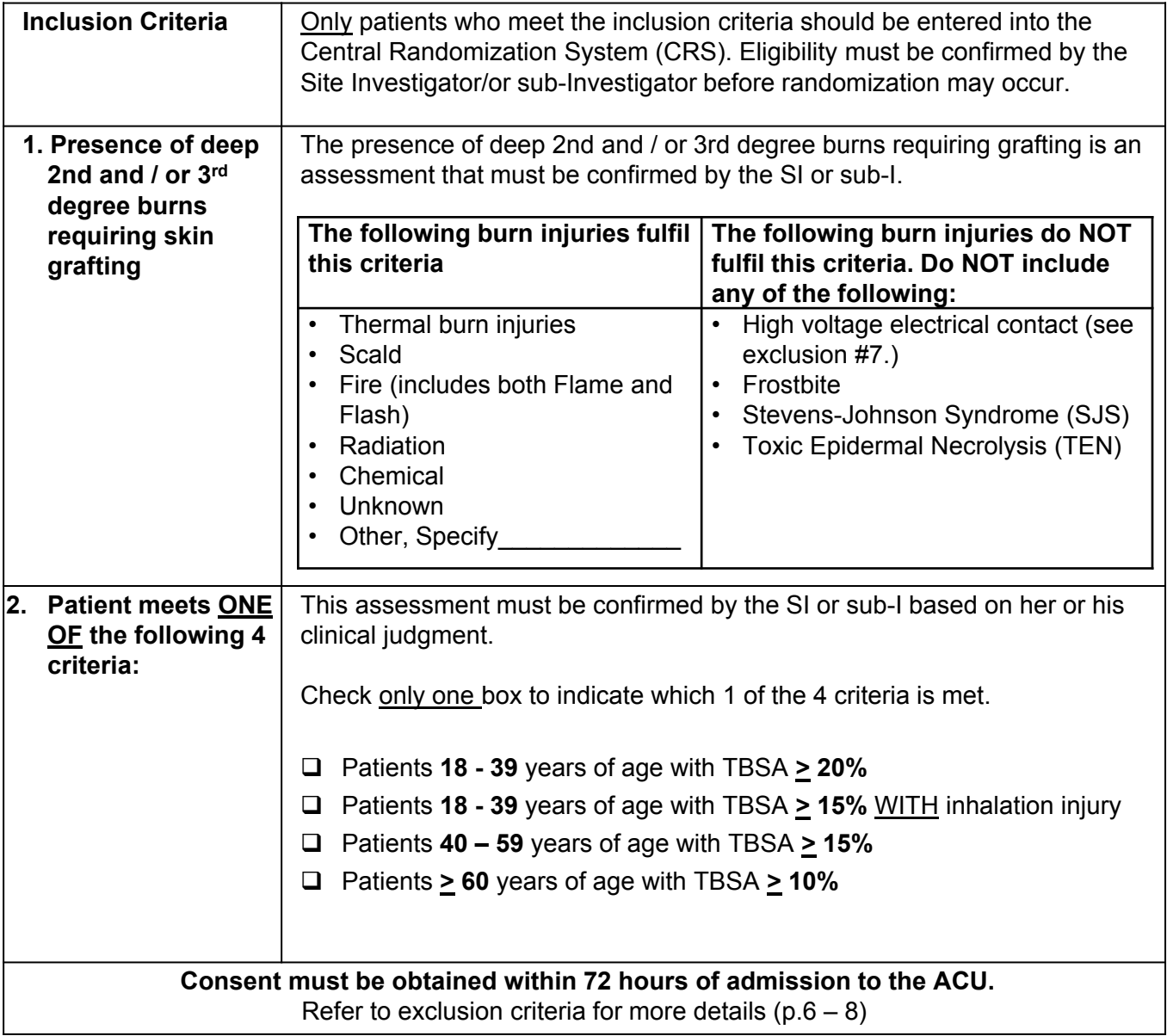

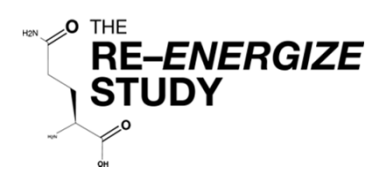

# Screening - Inclusion

**Inclusion Criteria**

A subject will be eligible for inclusion in this study only if both of the following criteria apply

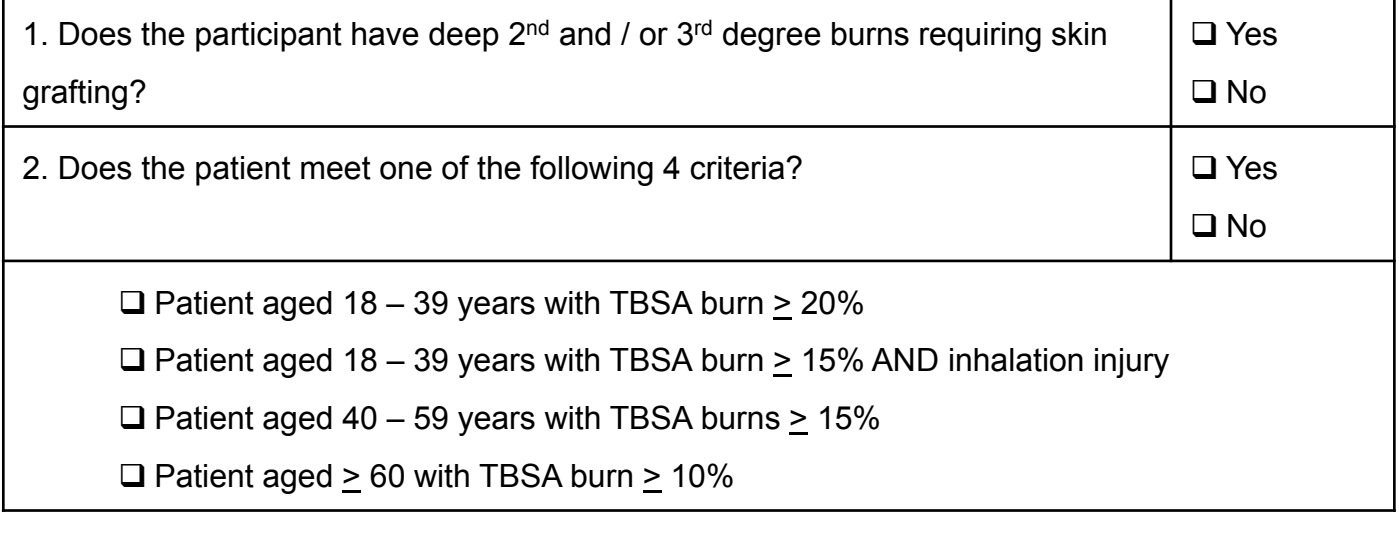

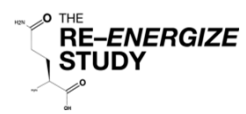

#### Screening - Exclusion Instructions (1/2)

Record ALL exclusion criteria that the patient meets. If ANY of the twelve criteria below are met, the patient is not eligible.

#### **1. > 72 hours from admission to Acute Care Unit to time of consent**

This refers to admission to your ACU. If a patient is transferred from another facility, the clock starts from the time of admission to your unit.

**NOTE:** Please do not enroll delayed presentation patients who are admitted to your unit greater than 24 hours post burn injury.

#### **2. Patients younger than 18 years of age**

There is no upper age limit for enrollment in this study.

#### **3. Renal dysfunction**:

- In patients without known renal disease, renal dysfunction is defined as at least one of the following:
	- a serum creatinine >171 μmol/L or >1.93 mg/dL
	- a urine output of less than 500 mL/last 24 hours (or 80 mL/last 4 hours if a 24 hour period of observation is not available).
- In patients with acute on chronic renal failure (pre-dialysis), patients with at least one of the following will be excluded:
	- an absolute increase of >80 μmol/L or >0.9 mg/dL from baseline or pre-admission creatinine
	- urine output of <500 mL/last 24 hours (or 80 mL/last 4 hours)
- Patients with chronic renal failure on dialysis will be excluded.

#### **4. Liver cirrhosis**

Child-Pugh Class C liver disease (see chart below for information on calculating Child-Pugh Class)

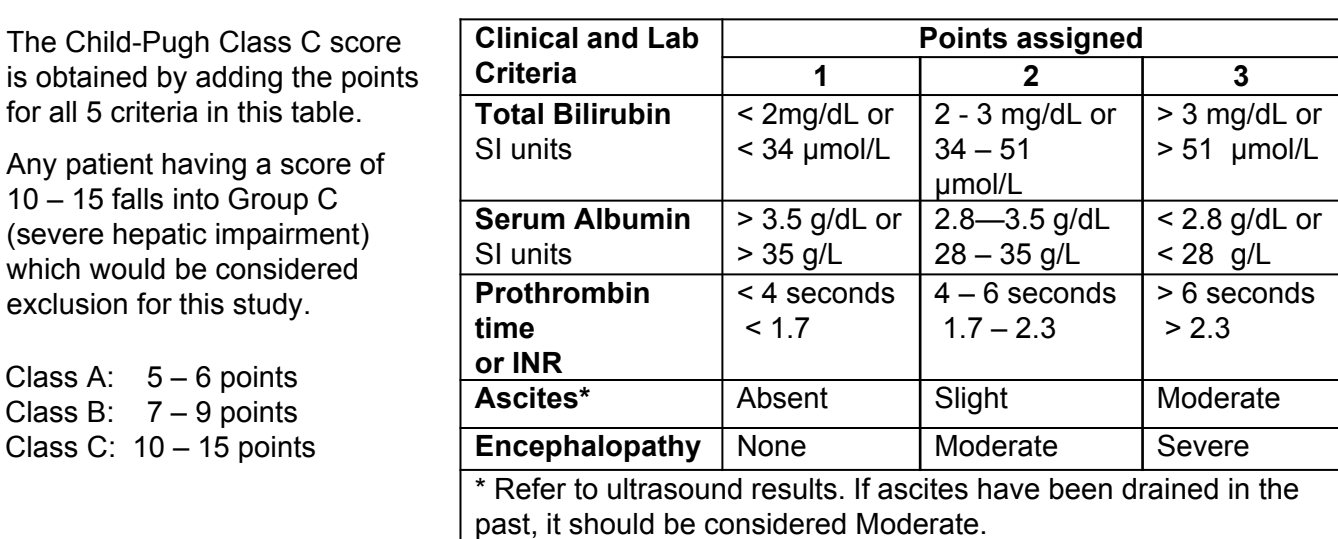

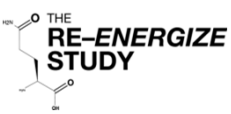

#### Screening - Exclusion Instructions (2/2)

#### **5. Pregnant or lactating**

Urine / blood tests for pregnancy will be done on all females of childbearing age by each site as part of standard ACU practice.

#### **6. Contraindication for enteral nutrition (EN)**

This includes intestinal occlusion / perforation, or intra-abdominal injury. Being NPO is not a contraindication for enteral nutrition.

#### **7. Patient with injuries from high voltage electrical contact.**

External burns from an electrical arc or "slap" as well as thermal injuries from low voltage electrical contact are acceptable for the study.

#### **8. Patients who are moribund**

Defined as a patient who is not expected to survive the next 72 hours. An isolated DNR does not fulfill this criterion.

#### **9. Patients with extreme body size:**

This includes patients with a BMI < 18 or > 50 kg/m<sup>2</sup>

#### **10. Enrollment in another industry sponsored ACU / ICU intervention study**

Co-enrollment in academic studies will be considered on a case-by-case basis.

#### **11. Received glutamine supplement for > 24 hours prior to randomization**

This refers to regular glutamine administration for a period of 24 hours or more prior to randomization.

#### **12.Known allergy to maltodextrin, cornstarch, corn, corn products or glutamine.**

If the patient meets all inclusion criteria and does NOT meet any of the exclusion criteria, the patient is eligible for randomization and you may proceed to the Pre-randomization / Randomization form.

 $\mathscr{E}$  THE<br>**RE-ENERGIZE STUDY** 

Patient ID

# Screening—Exclusion

#### **Exclusion Criteria**

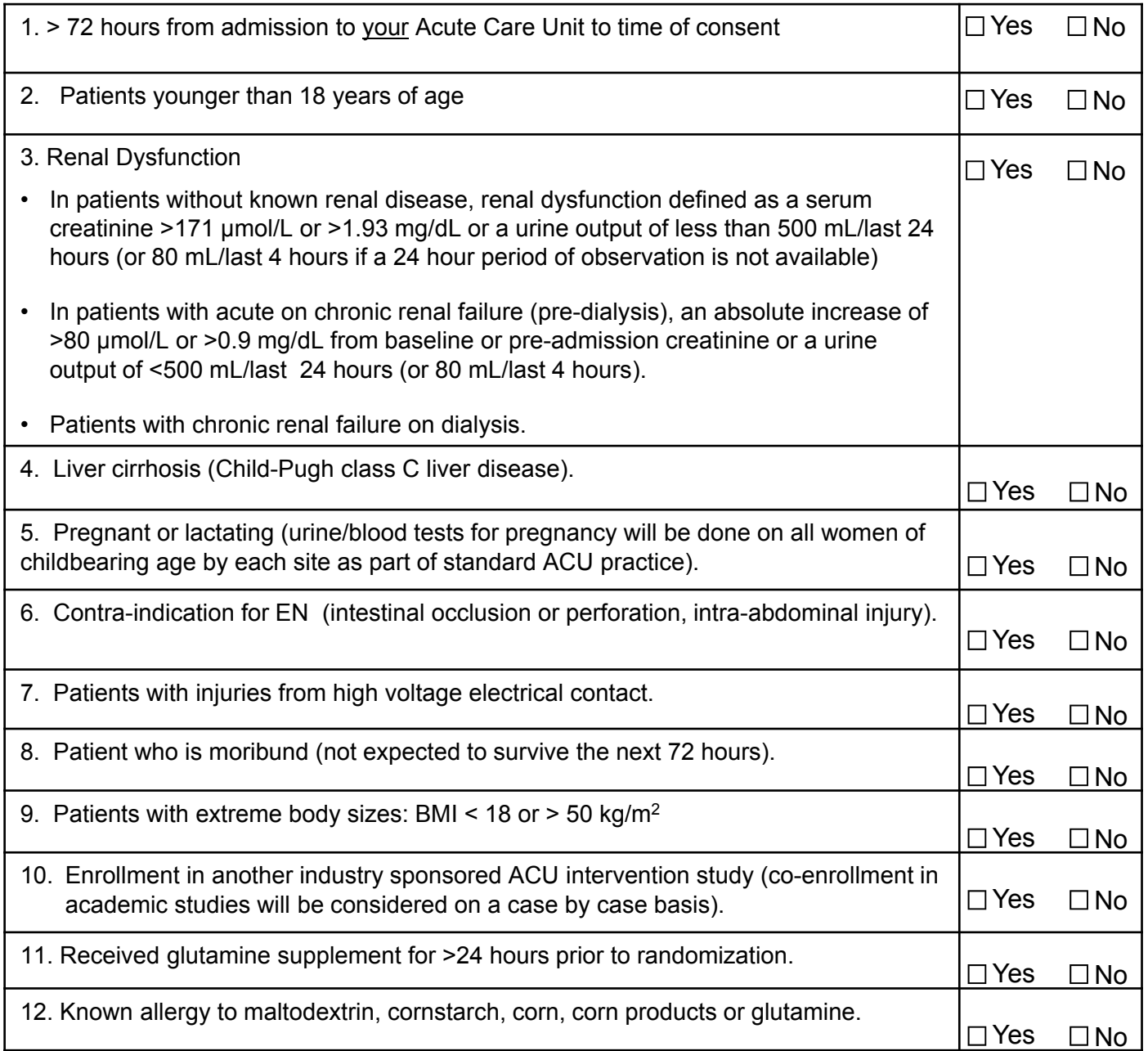

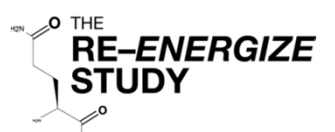

## Pre<sup> $\overline{R}$ </sup>Randomization / Randomization Instructions

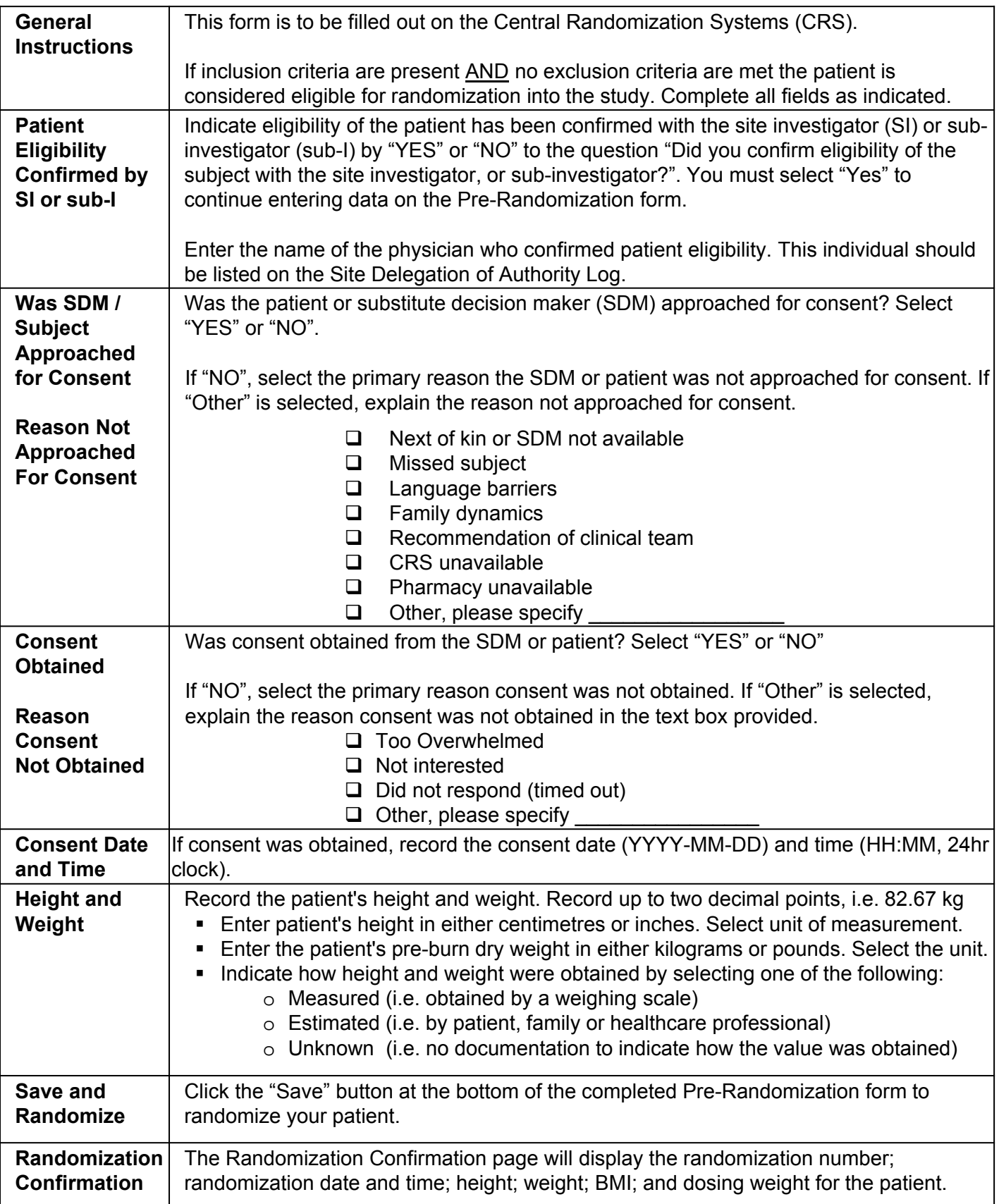

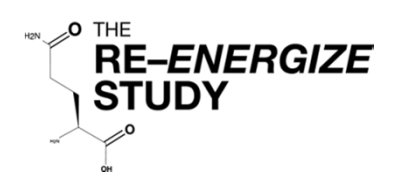

## Pre Randomization

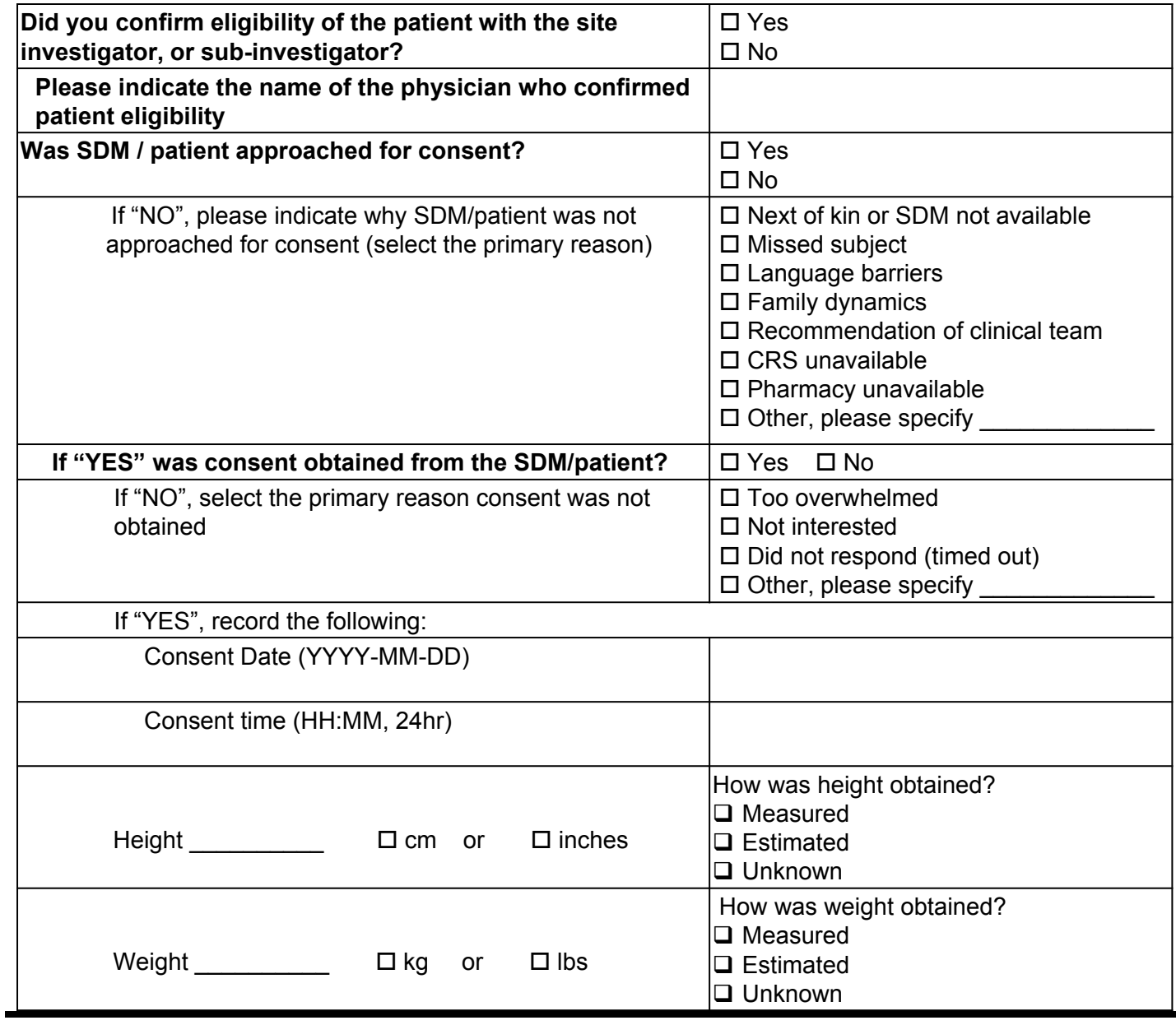

## Randomization

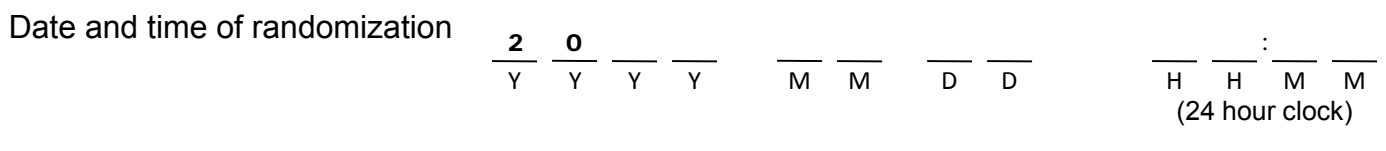

#### **Pharmacy must be notified as soon as patient is randomized**

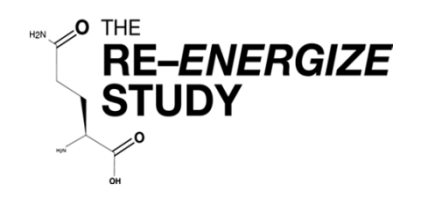

# Data Collection

# REDCap™ (Electronic Data Capture System)

# REENERGIZE - Definitive

**Access REDCap™ at the following web address:**

https://ceru.hpcvl.queensu.ca/EDC/redcap/

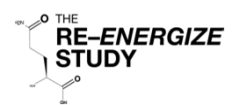

# Baseline Instructions (1/2)

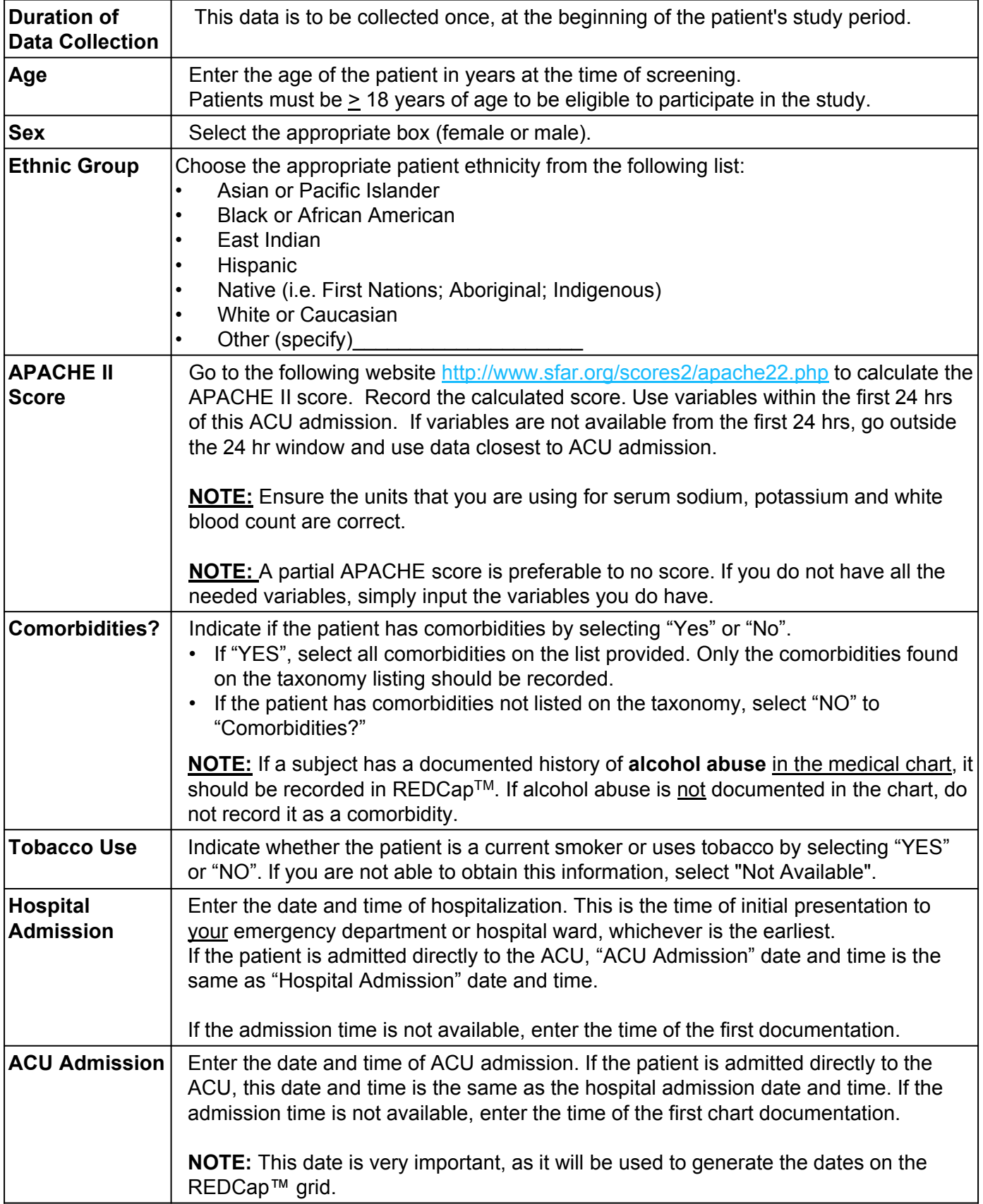

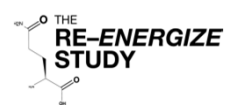

# Baseline Instructions (2/2)

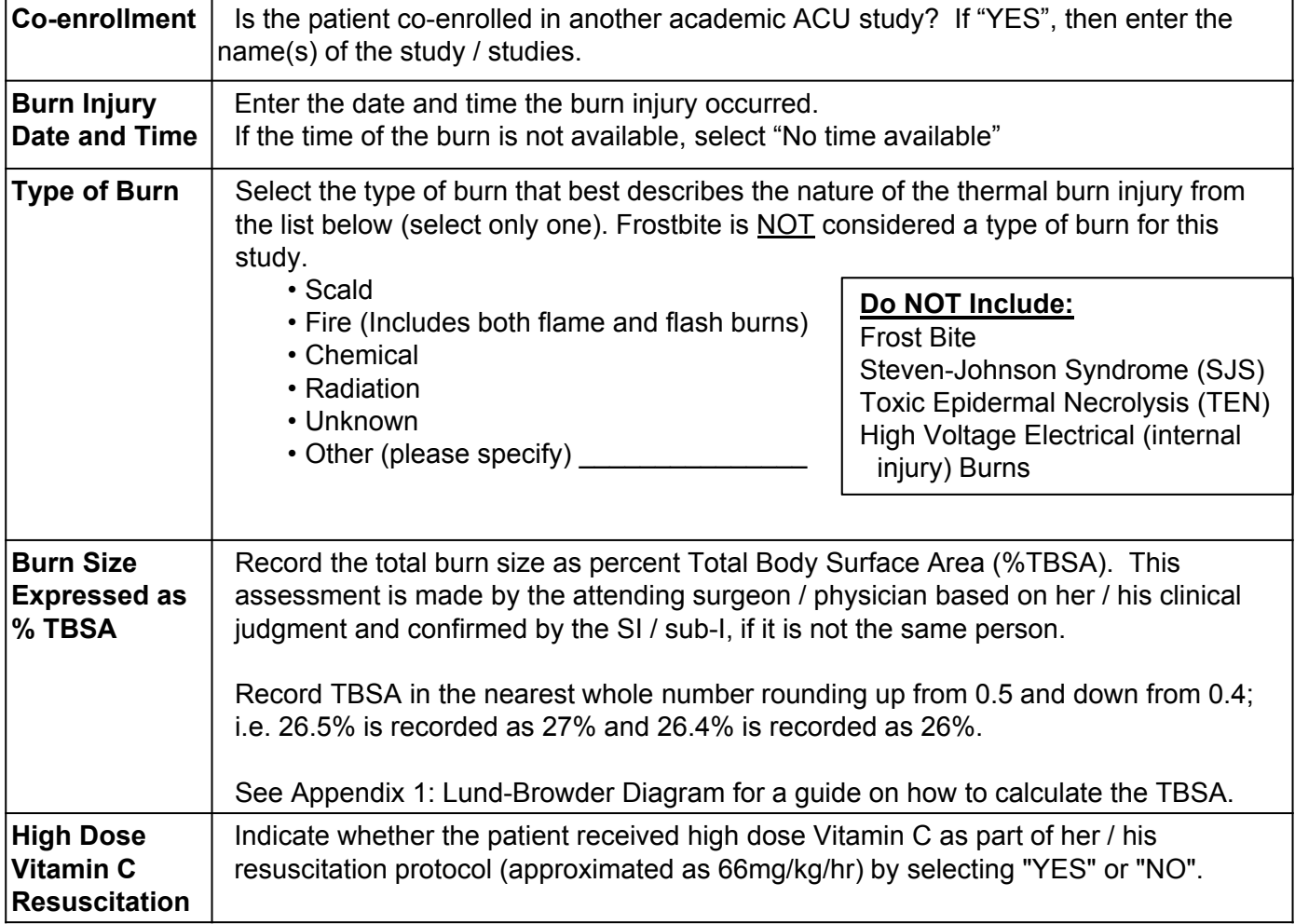

![](_page_13_Picture_0.jpeg)

### Baseline

![](_page_13_Picture_226.jpeg)

![](_page_14_Picture_0.jpeg)

#### **Comorbidities**

![](_page_14_Picture_202.jpeg)

**P** DYes □ No

Check all comorbidities the patient has listed in the taxonomy. If the patient has no comorbidities listed in the taxonomy, select "No" to "Comorbidities?"

![](_page_14_Picture_203.jpeg)

![](_page_15_Picture_0.jpeg)

# Organ Dysfunction Instructions

![](_page_15_Picture_229.jpeg)

![](_page_16_Picture_0.jpeg)

# Organ Dysfunction (Baseline)

![](_page_16_Picture_149.jpeg)

![](_page_17_Picture_0.jpeg)

#### Invasive Mechanical Ventilation Instructions

![](_page_17_Picture_191.jpeg)

![](_page_18_Picture_0.jpeg)

 $\mathbf{I}$ 

![](_page_18_Picture_235.jpeg)

![](_page_19_Picture_0.jpeg)

## Renal Replacement Therapy (Dialysis) Instructions

![](_page_19_Picture_118.jpeg)

![](_page_20_Picture_0.jpeg)

# Renal Replacement Therapy (Dialysis)

![](_page_20_Picture_79.jpeg)

![](_page_21_Picture_0.jpeg)

Randomization Number

# Study Intervention Instructions

![](_page_21_Picture_199.jpeg)

∕° ™<sup>ະ</sup><br>ົRE*–ENERGIZE*<br>∖ STUDY

# Study Intervention

Patient ID

![](_page_22_Picture_200.jpeg)

![](_page_23_Picture_0.jpeg)

# Daily Monitoring Instructions (1/2)

![](_page_23_Picture_187.jpeg)

![](_page_24_Picture_0.jpeg)

Daily Monitoring Instructions (2/2)

![](_page_24_Picture_101.jpeg)

Patient ID

![](_page_25_Picture_0.jpeg)

# Daily Monitoring

Patient ID

*Page #:\_\_\_\_\_ Prescribed # \_\_\_\_\_\_\_ gm/day*

![](_page_25_Picture_767.jpeg)

![](_page_26_Picture_0.jpeg)

## Laboratory Units Instructions

![](_page_26_Picture_129.jpeg)

![](_page_27_Picture_0.jpeg)

# Laboratory Units

Patient ID

![](_page_27_Picture_57.jpeg)

![](_page_28_Picture_0.jpeg)

Π

Patient ID

## Laboratory Instructions

![](_page_28_Picture_125.jpeg)

![](_page_29_Picture_0.jpeg)

# Laboratory

*Page #:\_\_\_\_\_*

![](_page_29_Picture_243.jpeg)

![](_page_29_Picture_244.jpeg)

![](_page_30_Picture_0.jpeg)

## Nutrition Assessment / Timing Instructions (1/2)

![](_page_30_Picture_175.jpeg)

![](_page_31_Picture_0.jpeg)

# Nutrition Assessment / Timing Instructions (2/2)

![](_page_31_Picture_85.jpeg)

![](_page_32_Picture_0.jpeg)

# **Nutrition Assessment** Patient ID

![](_page_32_Picture_193.jpeg)

![](_page_33_Picture_0.jpeg)

# Daily Nutrition Instructions (1/2)

![](_page_33_Picture_172.jpeg)

![](_page_34_Picture_0.jpeg)

## Daily Nutrition Instructions (2/2)

![](_page_34_Picture_174.jpeg)

![](_page_35_Picture_0.jpeg)

#### **ENTERAL NUTRITION FORMULAS**

There are over 400 EN Formulas listed in REDCap.

Select the company. If company is not listed, choose "Miscellaneous"

![](_page_35_Picture_42.jpeg)

Select the formula from the dropdown list. If it is not listed, select "Other (specify)" and enter the formula name in the space provided.

![](_page_35_Picture_43.jpeg)

#### *Do NOT use formulas that are listed with (restricted) beside the name in REDCapTM*

Patient ID

![](_page_36_Picture_0.jpeg)

# Daily Nutrition (1/2)

Patient ID *(Collect from Study Day 1 through Study Day 12 only)*

*Page #:\_\_\_\_\_\_\_*

![](_page_36_Picture_205.jpeg)

![](_page_37_Picture_0.jpeg)

### Daily Nutrition (2/2)

*Page #:\_\_\_\_\_\_\_* Patient ID

*(Collect from Study Day 1 through Study Day 12 only)*

**Date (YYYY-MM-DD) Was a Protein Supplement given?**  $\Box$  Yes □ No □ Yes □ No □ Yes □ No □ Yes  $\square$  No Protein Supplement Name(s) Total Calories (kcal) from Protein Supplement Total Protein (g) from Protein Supplement **Was Parenteral Nutrition (PN) given?**  $\Box$  Yes □ No **□** Yes No □ Yes □ No □ Yes O No Total Calories (kcal) from PN Total Protein (g) from PN **Oral Nutrition given?**  $□$  Yes □ No □ Yes No □ Yes □ No □ Yes □ No **Medications Was Propofol received for ≥ 6 hours?**  $\Box$  Yes □ No Yes No □ Yes No Yes  $\square$  No Volume of propofol received (mL) **Was Insulin received?**  $□$  Yes  $\Box$  No □ Not Available □ Yes  $\Box$  No □ Not Available □ Yes  $\Box$  No □ Not Available □ Yes  $\Box$  No □ Not Available Insulin total dose (units) **Were Opiates received?**  $\Box$  Yes  $\square$  No □ Not Available □ Yes  $\square$  No □ Not Available □ Yes  $\Box$  No □ Not Available □ Yes  $\Box$  No □ Not Available **Were Motility Agents received?**  (metoclopramide. erythromycin, domperidone, other) □ Yes  $\square$  No □ Not Available □ Yes  $\square$  No □ Not Available □ Yes  $\square$  No □ Not Available □ Yes  $\square$  No □ Not Available

![](_page_38_Picture_0.jpeg)

## Burn Related Operative Procedures Instructions

![](_page_38_Picture_144.jpeg)

![](_page_39_Picture_0.jpeg)

# Burn Related Operative Procedures **Page #:**

![](_page_39_Picture_252.jpeg)

![](_page_39_Picture_253.jpeg)

![](_page_40_Picture_0.jpeg)

## Concomitant Medications and Daily Heart Rate Instructions

![](_page_40_Picture_162.jpeg)

![](_page_41_Picture_0.jpeg)

# Concomitant Medications

Patient ID

*Page #:\_\_\_\_\_*

![](_page_41_Picture_620.jpeg)

![](_page_41_Picture_621.jpeg)

![](_page_42_Picture_0.jpeg)

## Microbiology Instructions

![](_page_42_Picture_272.jpeg)

![](_page_43_Picture_0.jpeg)

## Microbiology

**Record ONLY venous or arterial blood cultures that test positive for Gram negative bacteria. Record Gram negative culture species using corresponding NUMBERS (see list on previous page).**

![](_page_43_Picture_131.jpeg)

![](_page_43_Picture_132.jpeg)

![](_page_44_Picture_0.jpeg)

## Protocol Violation Instructions (1/2)

![](_page_44_Picture_180.jpeg)

![](_page_45_Picture_0.jpeg)

# Protocol Violation Instructions (2/2)

![](_page_45_Picture_158.jpeg)

![](_page_46_Picture_0.jpeg)

## Protocol Violation Form

![](_page_46_Picture_178.jpeg)

![](_page_47_Picture_0.jpeg)

## Hospitalization Overview Instructions (1/2)

![](_page_47_Picture_226.jpeg)

![](_page_48_Picture_0.jpeg)

# Hospitalization Overview Instructions (2/2)

![](_page_48_Picture_225.jpeg)

![](_page_49_Picture_0.jpeg)

# Hospitalization Overview (1/2)

![](_page_49_Picture_269.jpeg)

![](_page_49_Picture_270.jpeg)

![](_page_49_Picture_271.jpeg)

![](_page_50_Picture_0.jpeg)

# Hospitalization Overview (2/2)

![](_page_50_Picture_126.jpeg)

**\_\_\_\_\_\_\_\_\_\_\_\_\_\_\_\_\_\_\_\_\_\_\_\_\_\_\_\_\_\_\_\_\_\_\_\_\_\_\_\_\_\_\_\_\_\_\_\_\_\_\_\_\_\_\_\_\_\_\_\_\_\_\_\_\_\_\_\_\_\_\_\_\_\_\_\_\_\_\_\_\_\_\_\_\_\_\_\_\_\_**

**\_\_\_\_\_\_\_\_\_\_\_\_\_\_\_\_\_\_\_\_\_\_\_\_\_\_\_\_\_\_\_\_\_\_\_\_\_\_\_\_\_\_\_\_\_\_\_\_\_\_\_\_\_\_\_\_\_\_\_\_\_\_\_\_\_\_\_\_\_\_\_\_\_\_\_\_\_\_\_\_\_\_\_\_\_\_\_\_\_\_**

**\_\_\_\_\_\_\_\_\_\_\_\_\_\_\_\_\_\_\_\_\_\_\_\_\_\_\_\_\_\_\_\_\_\_\_\_\_\_\_\_\_\_\_\_\_\_\_\_\_\_\_\_\_\_\_\_\_\_\_\_\_\_\_\_\_\_\_\_\_\_\_\_\_\_\_\_\_\_\_\_\_\_\_\_\_\_\_\_\_\_**

**Cause of Death:** 

![](_page_51_Picture_0.jpeg)

## 6 Month Follow-Up: Survival Assessment Instructions

![](_page_51_Picture_190.jpeg)

![](_page_52_Picture_0.jpeg)

# 6 Month Follow-Up: Survival Assessment

![](_page_52_Picture_170.jpeg)

![](_page_53_Picture_0.jpeg)

## 6 Month Follow-Up: Assessment Questionnaires Instructions (1/2)

![](_page_53_Picture_170.jpeg)

![](_page_54_Picture_0.jpeg)

# 6 Month Follow-Up: Assessment Questionnaires Instructions (2/2)

![](_page_54_Picture_66.jpeg)

![](_page_55_Picture_0.jpeg)

![](_page_55_Picture_229.jpeg)

# **Your Health and Well-Being**

This survey asks for your views about your health. This information will help keep track of how you feel and how well you are able to do your usual activities. *Thank you for completing this survey!*

For each of the following questions, please mark an **x** in the one box that best describes your answer.

![](_page_55_Picture_230.jpeg)

![](_page_56_Picture_0.jpeg)

## SF-36 (2/5)

#### **3. The following questions are about activities you might do during a typical day. Does your health now limit you in these activities? If so, how much?**

![](_page_56_Picture_168.jpeg)

![](_page_57_Picture_0.jpeg)

## SF-36 (3/5)

![](_page_57_Picture_189.jpeg)

5. During the past 4 weeks, how much of the time have you had any of the following problems with your work or other regular daily activities as a result of any emotional problems (such as feeling depressed or anxious)?

![](_page_57_Picture_190.jpeg)

![](_page_57_Picture_191.jpeg)

![](_page_58_Picture_0.jpeg)

# SF-36 (4/5)

![](_page_58_Picture_149.jpeg)

![](_page_58_Picture_150.jpeg)

![](_page_58_Picture_151.jpeg)

59

![](_page_59_Picture_0.jpeg)

## SF-36 (5/5)

![](_page_59_Picture_118.jpeg)

![](_page_59_Picture_119.jpeg)

# *Thank you for completing these questions!*

![](_page_60_Picture_0.jpeg)

# Katz Index of Independence in Activities of Daily Living

![](_page_60_Picture_247.jpeg)

![](_page_60_Picture_248.jpeg)

![](_page_61_Picture_0.jpeg)

# Lawton Instrumental Activities of Daily Living (IADLs) (1/2)

![](_page_61_Picture_236.jpeg)

![](_page_61_Picture_237.jpeg)

![](_page_62_Picture_0.jpeg)

# Lawton IADLs (2/2)

![](_page_62_Picture_90.jpeg)

![](_page_63_Picture_0.jpeg)

## Investigator Confirmation Instructions

![](_page_63_Picture_62.jpeg)

![](_page_64_Picture_0.jpeg)

![](_page_64_Picture_1.jpeg)

#### Investigator Confirmation Form (Go to REDCAP for e-version)

**The data collected in the RE-ENERGIZE Case Report Forms were collected in accordance with the study protocol and established procedures. The data was collected under my supervision.**

**The data and statement are complete and accurate to the best of my knowledge.**

Full Name of Investigator

Signature of the Investigator

Date (YYYY-MM-DD)

![](_page_65_Picture_0.jpeg)

 $1\frac{1}{2}$  $1\frac{1}{2}$ **Trenapeutic<br>Trenapeutic**  $\overline{c}$  $1^{3/4}$  $\Omega$  $\uppi$  $\overline{3}$  $\blacktriangle$  $\Omega$  $\uppi$  $1^{2}/_{4}$  $\sim$ €  $|1'_{2}$  $\mathbb{V}^{1'_{\Lambda_1}}$  $1^{1/2}_{2/2}$  $1^{1/2}$  $1^{3}/4$  $\overline{\mathcal{C}}$  $2<sup>1</sup>$  $\Omega$  $\Xi$  $\vec{\omega}$  $\blacktriangleright$ —  $\frac{27}{2}$  $\Omega$  $\overline{\mathbf{u}}$  $I^{\prime}_{\lambda_4}$  $\overline{C}$  $\begin{picture}(220,50)(-20,0) \put(0,0){\line(1,0){155}} \put(15,0){\line(1,0){155}} \put(15,0){\line(1,0){155}} \put(15,0){\line(1,0){155}} \put(15,0){\line(1,0){155}} \put(15,0){\line(1,0){155}} \put(15,0){\line(1,0){155}} \put(15,0){\line(1,0){155}} \put(15,0){\line(1,0){155}} \put(15,0){\line(1,0){155}} \put(15,0){\line(1,$  $|1'_{2}$ B = half of one thigh genitalia buttocks neck head Region C = half of one lower leg  $A = \text{half of head}$ Area NB1: Do not include erythema left leg right leg left arm right arm posterior trunk anterior trunk Total burn of total body surface area burnt (Fig 14.19) Partial thickness (%) [NB1] Age 0 2½ 24 46  $\overline{\phantom{0}}$ 2½ 弥 81⁄2  $\overline{\mathbf{u}}$  $\overline{\phantom{a}}$  $24$ ξ% Full thickness (%) س  $\vec{\circ}$ 41 ήç Σμ 邻 华 긊 Adult ង់វ 枠 3½

**APPENDIX 1 Lund-Browder Diagram**

Therapeutic Guidelines Limited is an independent not-roof it organisation de deving guideline in the part world literature, interpreted and distilled by Australia's most expected experts.

Patient ID

Lund and Browder chart for calculating the percentage